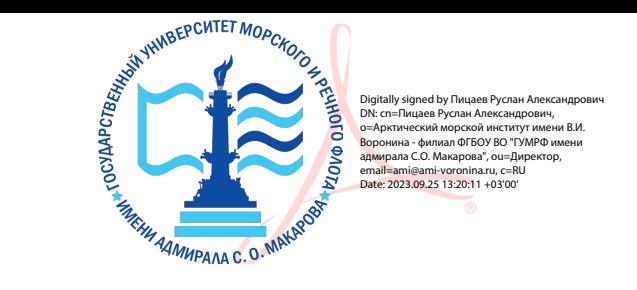

### ФЕДЕРАЛЬНОЕ АГЕНТСТВО МОРСКОГО И РЕЧНОГО ТРАНСПОРТА

ФГБОУ ВО «ГУМРФ имени адмирала С.О. Макарова»

### **АРКТИЧЕСКИЙ МОРСКОЙ ИНСТИТУТ ИМЕНИ В.И. ВОРОНИНА**

– филиал Федерального государственного бюджетного образовательного учреждения высшего образования «Государственный университет морского и речного флота имени адмирала С.О. Макарова»

\_\_\_\_\_\_\_\_\_\_\_\_\_\_\_\_\_\_\_\_\_\_\_\_\_\_\_\_\_\_\_\_\_\_\_\_\_\_\_\_\_\_\_\_\_\_\_\_\_\_\_\_\_\_\_\_\_\_\_\_\_\_\_\_\_\_

# **РАБОЧАЯ ПРОГРАММА УЧЕБНОЙ ДИСЦИПЛИНЫ ОП.01 ИНЖЕНЕРНАЯ ГРАФИКА**

## **ПРОГРАММЫ ПОДГОТОВКИ СПЕЦИАЛИСТОВ СРЕДНЕГО ЗВЕНА**

по специальности **26.02.03 Судовождение**

квалификация **техник-судоводитель** 

> г. Архангельск 2023

СОГЛАСОВАНА Заместитель директора по учебнометодической работе

Unpuola

Л.Б. Чиркова

 $\kappa$   $d2$  » uas 2023 г.

ОДОБРЕНА на заседании цикловой комиссии профессиональных дисциплин и модулей по специальности 26.02.03 Судовождение

Протокол от / / . *0 6* .2023 № *^*

Руководитель Melehay Ю.В. Шергольд

## РАЗРАБОТЧИК:

Морозова Ирина Валерьевна, преподаватель первой квалификационной категории

Рабочая программа учебной дисциплины ОП.01 Инженерная графика разработана в соответствии с Федеральным государственным образовательным стандартом среднего профессионального образования по специальности 26.02.03 Судовождение, утвержденным приказом Министерства просвещения РФ от 02 декабря 2020 года № 691, и требованиями Международной конвенции о подготовке и дипломировании моряков и несении вахты, Положением об основной образовательной программе - программе подготовки специалистов среднего звена (Приказ № 1034 от 31.08.2021 г.), с учётом Стратегии развития воспитания в Российской Федерации на период до 2025 года.

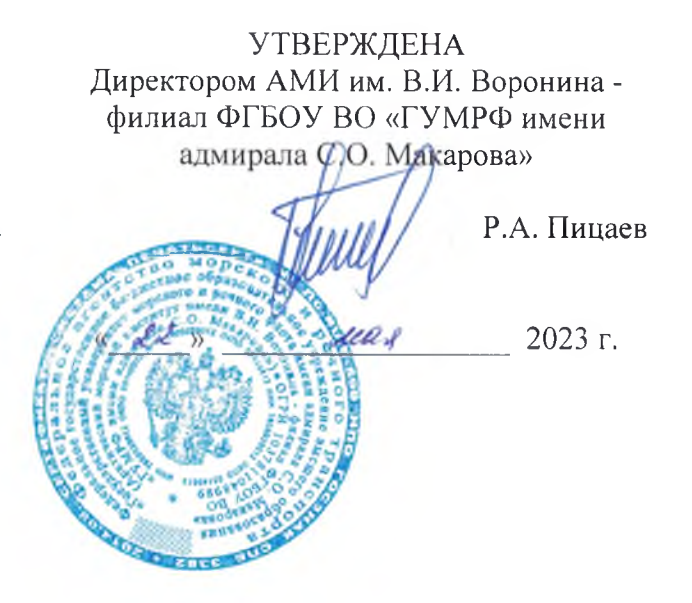

## **СОДЕРЖАНИЕ**

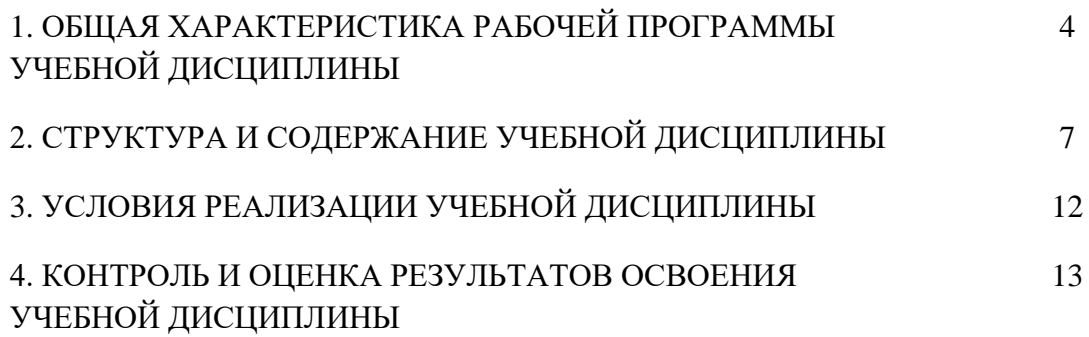

### **1. ОБЩАЯ ХАРАКТЕРИСТИКА РАБОЧЕЙ ПРОГРАММЫ УЧЕБНОЙ ДИСЦИПЛИНЫ ОП.01 ИНЖЕНЕРНАЯ ГРАФИКА**

### **1.1. Место дисциплины в структуре основной образовательной программы:**

Учебная дисциплина ОП.01 Инженерная графика является обязательной частью общепрофессионального цикла основной образовательной программы в соответствии с ФГОС по специальности 26.02.03 Судовождение, входящей в состав укрупненной группы 26.00.00 Техника и технологии кораблестроения и водного транспорта.

Особое значение дисциплина имеет при формировании и развитии ОК.01, ОК.02, ОК.03, ОК.04, ОК.05, ОК.09, ПК 1.1, ПК 1.2, ПК 3.1, ПК 1.4 (К 1).

ОК 01.Выбирать способы решения задач профессиональной деятельности применительно к различным контекстам.

ОК 02.Использовать современные средства поиска, анализа и интерпретации информации и информационные технологии для выполнения задач профессиональной деятельности.

ОК 03.Планировать и реализовывать собственное профессиональное и личностное развитие, предпринимательскую деятельность в профессиональной сфере, использовать знания по финансовой грамотности в различных жизненных ситуациях.

ОК 04.Эффективно взаимодействовать и работать в коллективе и команде.

ОК 05.Осуществлять устную и письменную коммуникацию на государственном языке Российской Федерации с учётом особенностей социального и культурного контекста.

ОК 09. Пользоваться профессиональной документацией на государственном и иностранном языках.

ПК 1.1. Планировать и осуществлять переход в точку назначения, определять местоположение судна.

ПК 1.2. Маневрировать и управлять судном.

ПК 3.1. Планировать и обеспечивать безопасную погрузку, размещение, крепление груза и уход за ним в течение рейса и выгрузки.

ПК 1.4 (К 1). Планирование и осуществление перехода и определение местоположения.

### **1.2. Цель и планируемые результаты освоения дисциплины:**

В рамках программы учебной дисциплины обучающимися осваиваются умения и знания в соответствии с ФГОС:

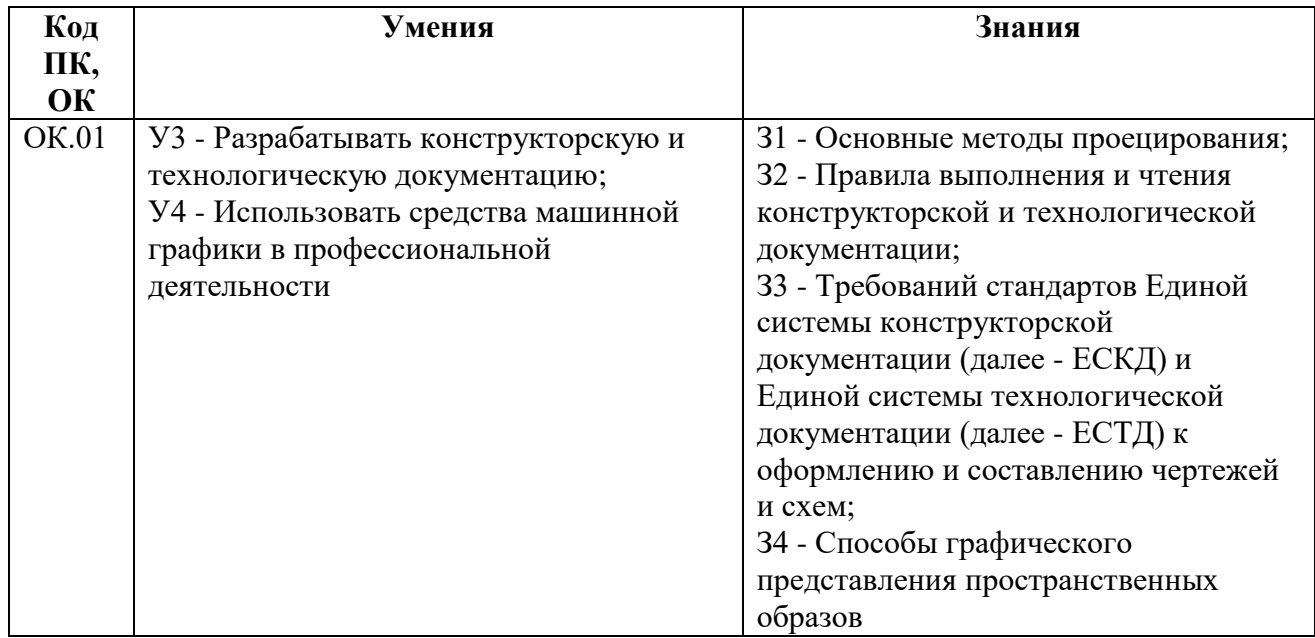

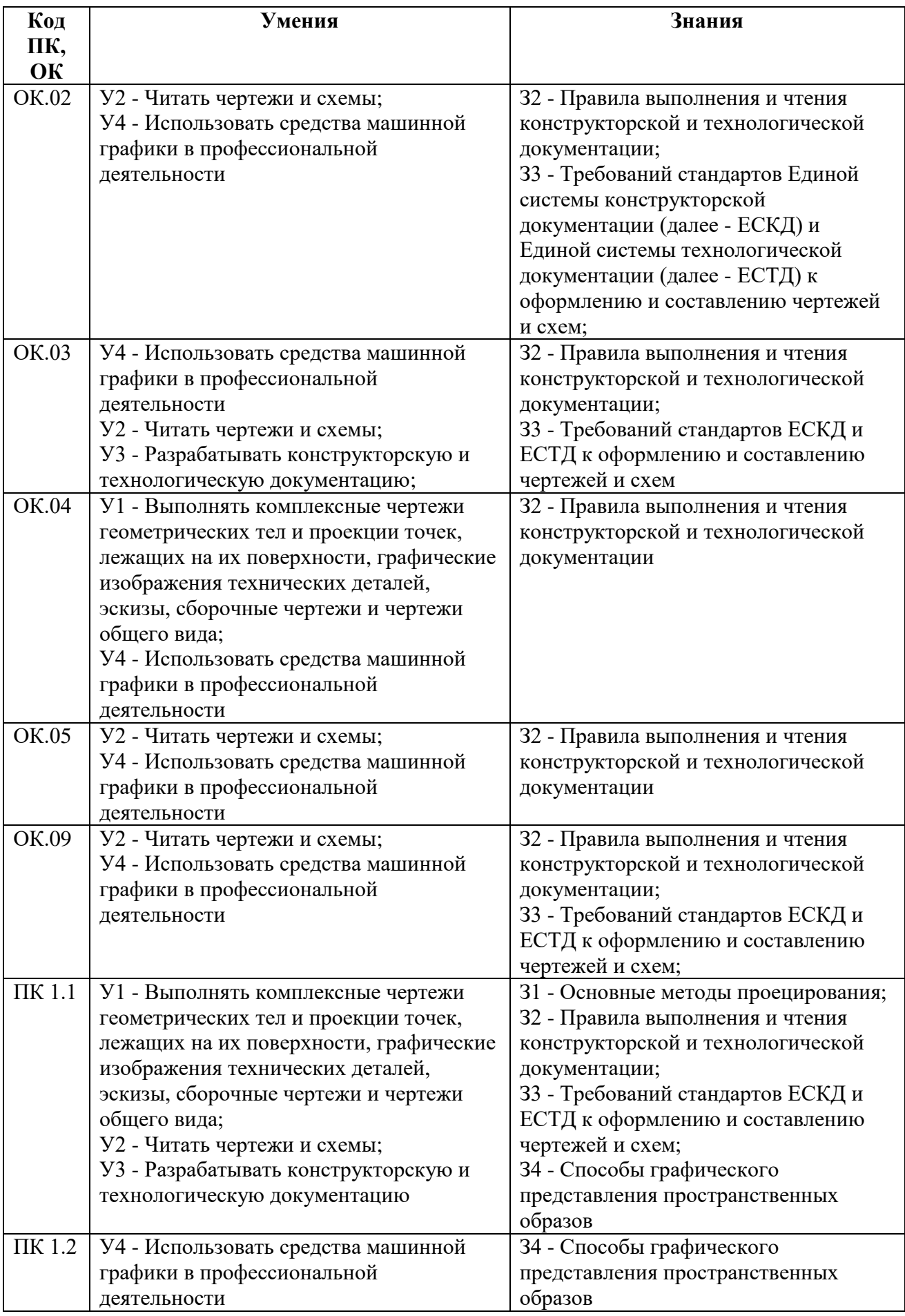

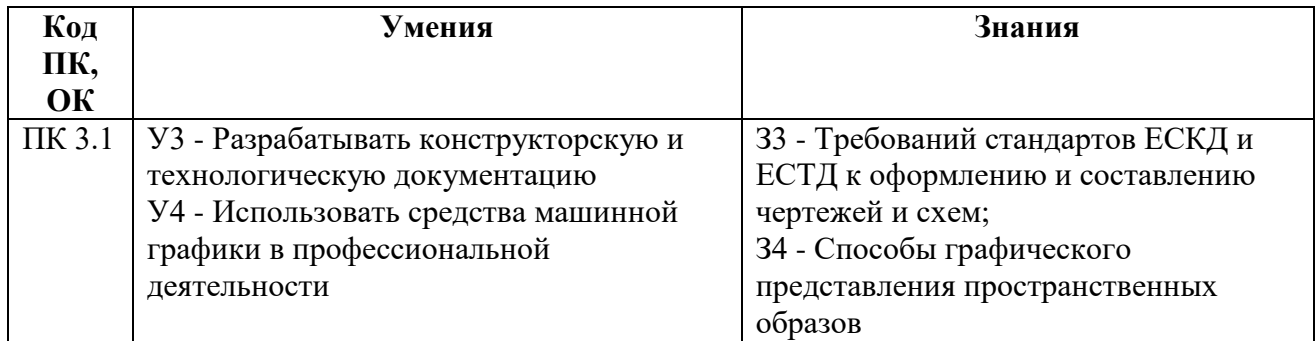

В рамках программы учебной дисциплины обучающиеся должны иметь профессиональные навыки, знать и уметь в соответствии с требованиями Международной конвенции о подготовке и дипломировании моряков и несении вахты (далее – МК ПДНВ):

Глава II. Стандарты в отношении капитана и палубной команды

Раздел A-II/1 Обязательные минимальные требования для дипломирования вахтенных помощников капитана судов валовой вместимостью 500 или более

Таблица A-II/1 Спецификация минимального стандарта компетентности для вахтенных помощников капитана судов валовой вместимостью 500 или более

Функция: Судовождение на уровне эксплуатации

ПК 1.4 (К 1) Планирование и осуществление перехода и определение местоположения

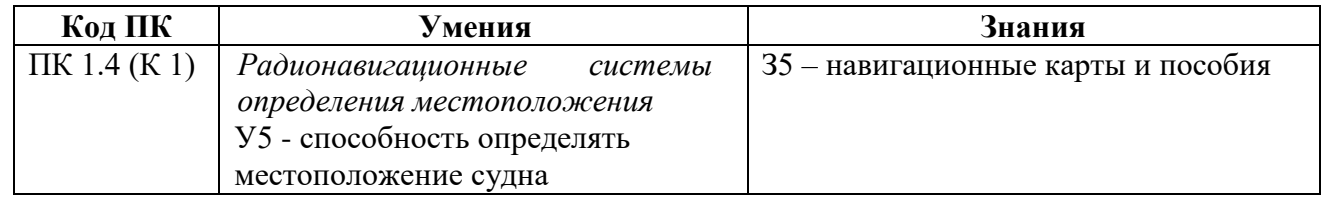

Освоение содержания учебной дисциплины обеспечивает достижение обучающимися следующих личностных результатов программы воспитания:

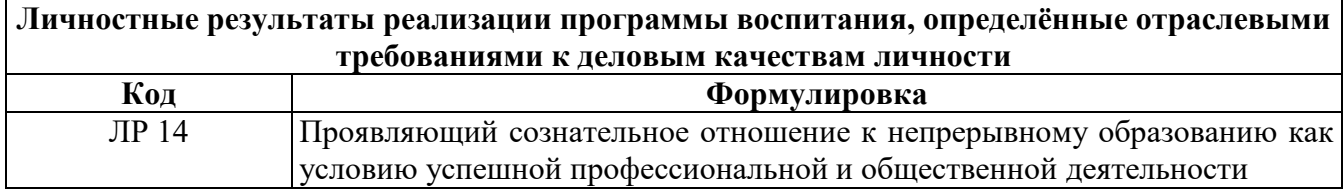

# **2. СТРУКТУРА И СОДЕРЖАНИЕ УЧЕБНОЙ ДИСЦИПЛИНЫ**

# **2.1.Объем учебной дисциплины и виды учебной работы**

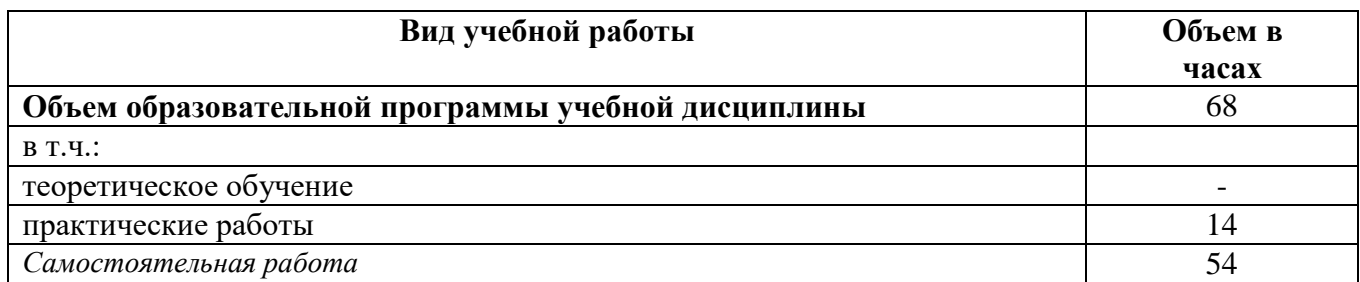

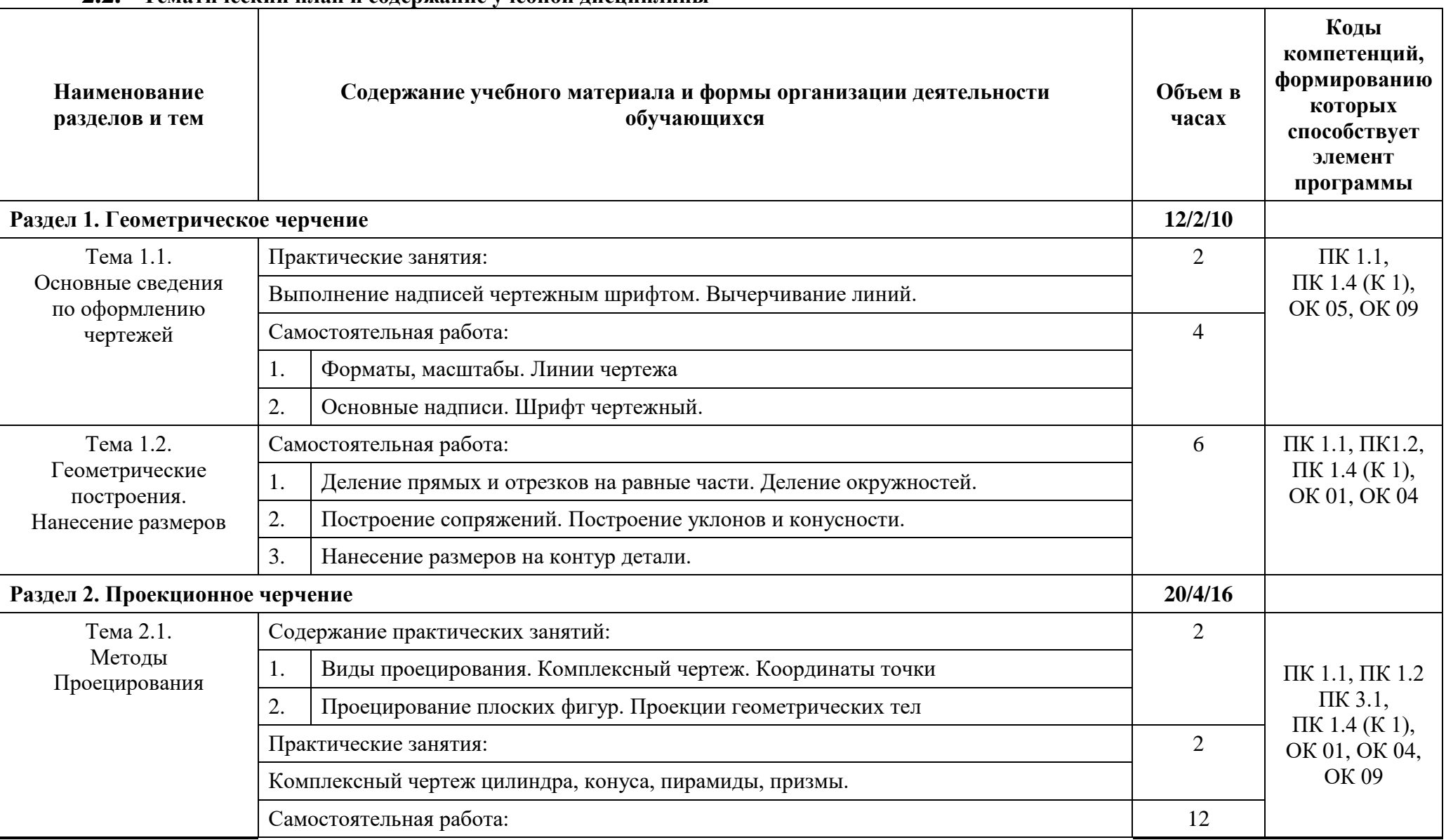

### **2.2. Тематический план и содержание учебной дисциплины**

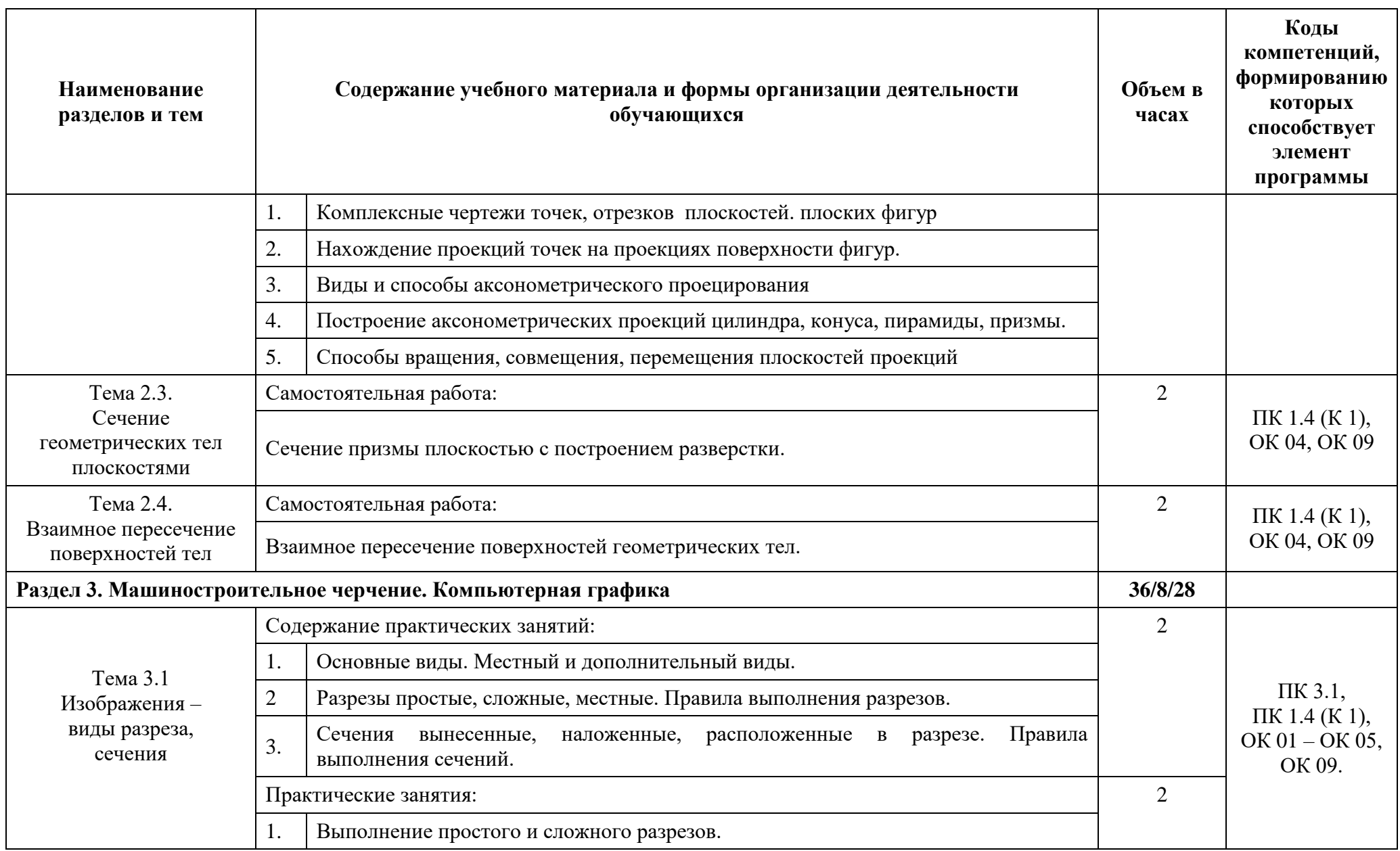

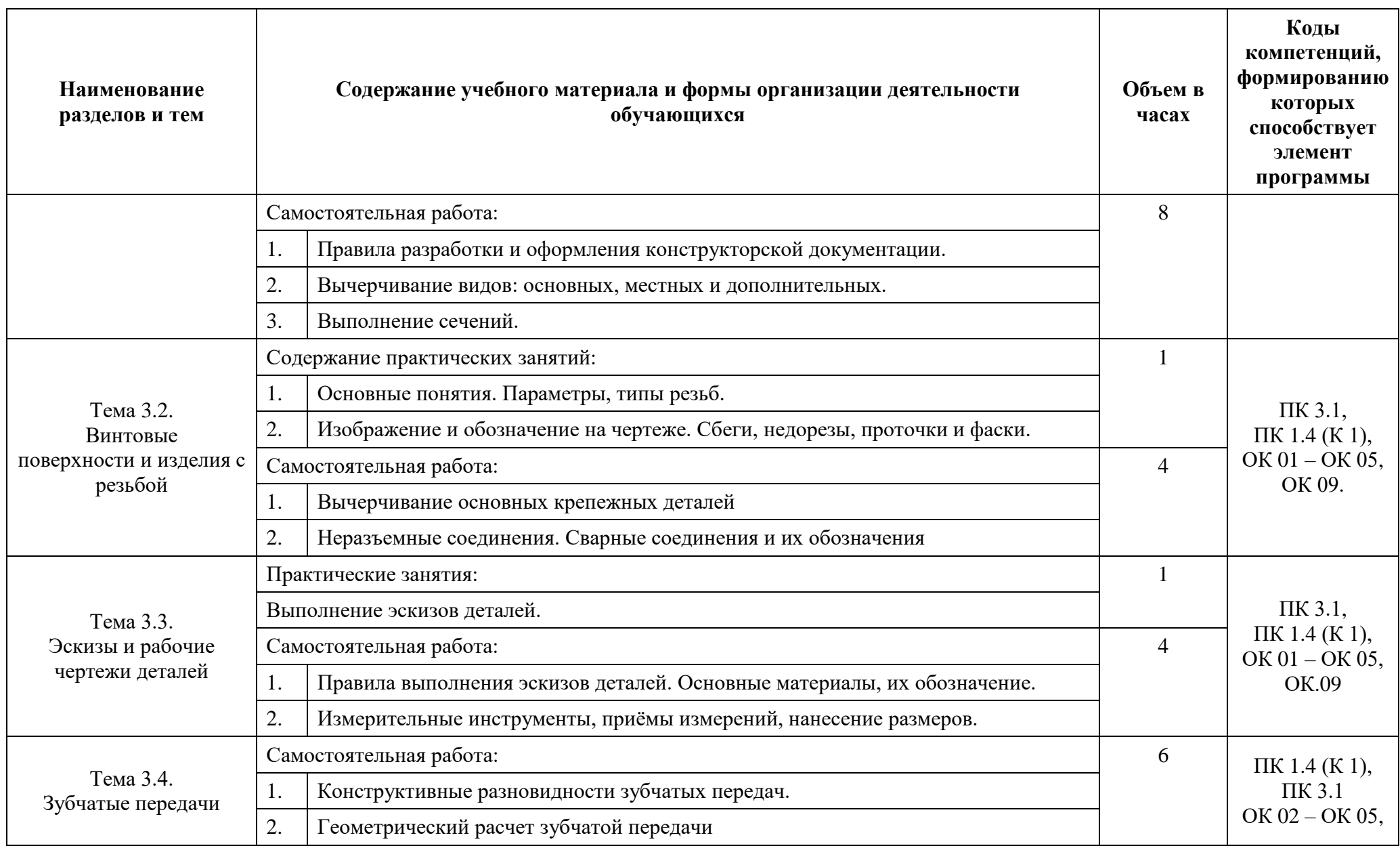

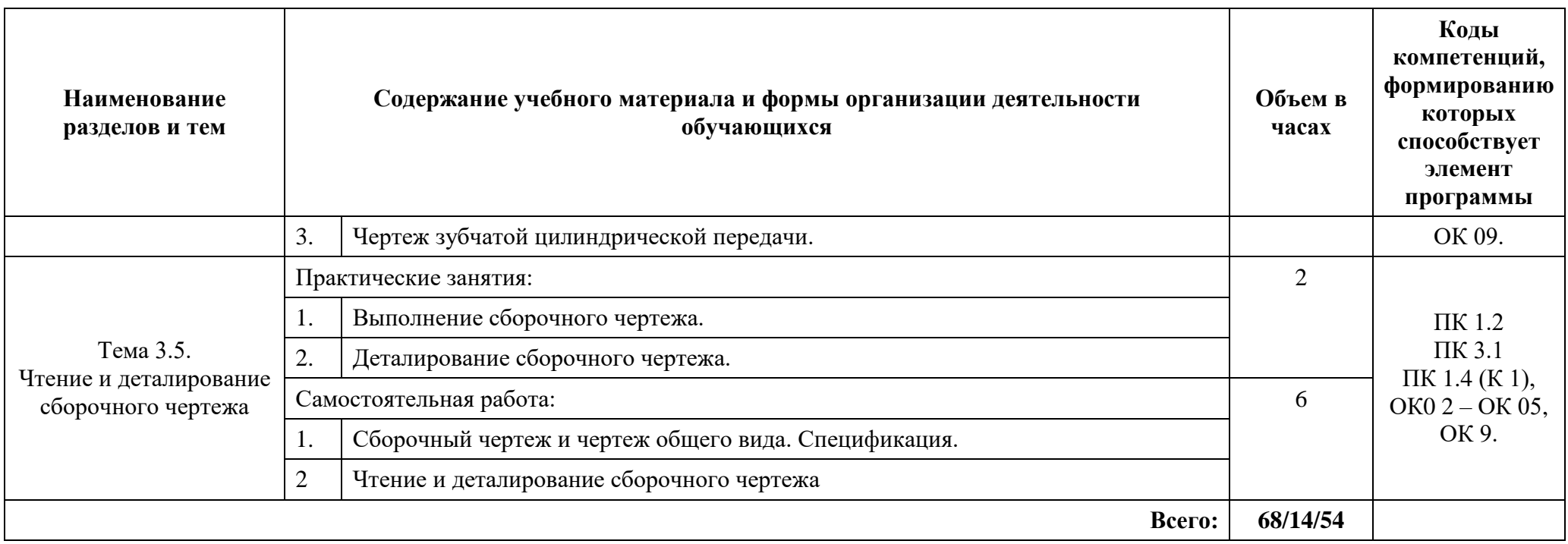

### **3. УСЛОВИЯ РЕАЛИЗАЦИИ ПРОГРАММЫ УЧЕБНОЙ ДИСЦИПЛИНЫ**

#### **3.1. Для реализации программы учебной дисциплины должны быть предусмотрены следующие специальные помещения:**

Оснащение учебного кабинета инженерной графики: комплект учебной мебели (столы, стулья, доска); ноутбук – 1; проектор мультимедийный BenQ MP624 – 1; экран – 1; доска-тренога – 1; принтер HP LaserJet5000 – 1; макеты геометрических тел, проекции точки, линии, плоскости, деталей в разрезе: стенды единой системы конструкторской документации – 20, разрезы изделий – 2; микрометр – 2; штангенциркуль – 10; шагомер – 1; контрциркуль – 1; циркуль деревянный – 2; транспортир деревянный – 2; угольник деревянный – 2; линейка деревянная – 10; циркуль – 5; кодоскоп «Браун» - 1; стенды.

Комплект ПО:

Microsoft Windows версия Starter 7 GGKAE +

Microsoft Windows версия Pro 7 UPG OLP NL (Договор от 16.06.2011 №92719ООО «Автоматика» - 7 лицензий)

Microsoft Office 2007 Professional Plus ru Open Licens Pack No Level Academic Edition (Договор от 11.10.2007 №48-158/2007 ЗАО «Софт Лайн Трейд» - 115 лицензий)

7-zip (распространяется свободно, лицензия GNU LGPL, правообладатель Igor Pavlov)

Adobe Systems Inc. Flash Player (распространяется свободно, лицензия ADOBE PCSLA, правообладатель Adobe Systems Inc.); Adobe Systems Inc. Reader (распространяется свободно, лицензия ADOBE PCSLA, правообладатель Adobe Systems Inc.)

### **3.2. Информационное обеспечение реализации программы**

#### **3.2.1. Обязательные электронные издания**

1. Чекмарев, А. А. Инженерная графика : учебник для СПО / А. А. Чекмарев. - 13-е изд, испр. и доп. - Москва : Юрайт, 2021. - 389 с.: ил. - Текст : электронный // Юрайт : электронно-библиотечная система. - URL: [https://urait.ru/viewer/inzhenernaya-grafika-](https://urait.ru/viewer/inzhenernaya-grafika-469544#page/1)[469544#page/1](https://urait.ru/viewer/inzhenernaya-grafika-469544#page/1) - Режим доступа: для авториз. пользователей.

### **3.2.2. Дополнительные источники**

1. Куликов, В. П. Инженерная графика : учебник для СПО / В. П. Куликов. - Москва : Кнорус, 2021. - 284 с. - Текст : электронный // Book.ru : электроннобиблиотечная система. - URL: https://book.ru/book/940099 (дата обращения: 31.05.2021). - Режим доступа: для авториз. пользователей.

2. Вышнепольский, И. С. Техническое черчение : учебник для СПО / И. С. Вышнепольский. - 10-е изд, перераб. и доп. - Москва : Юрайт, 2021. - 319 с.: ил. - Текст : электронный // Юрайт : электронно-библиотечная система. - URL: <https://urait.ru/viewer/tehnicheskoe-cherchenie-469659#page/1> - Режим доступа: для авториз. пользователей.

3. Государственные стандарты Единой системы конструкторской документации.

## **4 КОНТРОЛЬ И ОЦЕНКА РЕЗУЛЬТАТОВ ОСВОЕНИЯ УЧЕБНОЙ ДИСЦИПЛИНЫ**

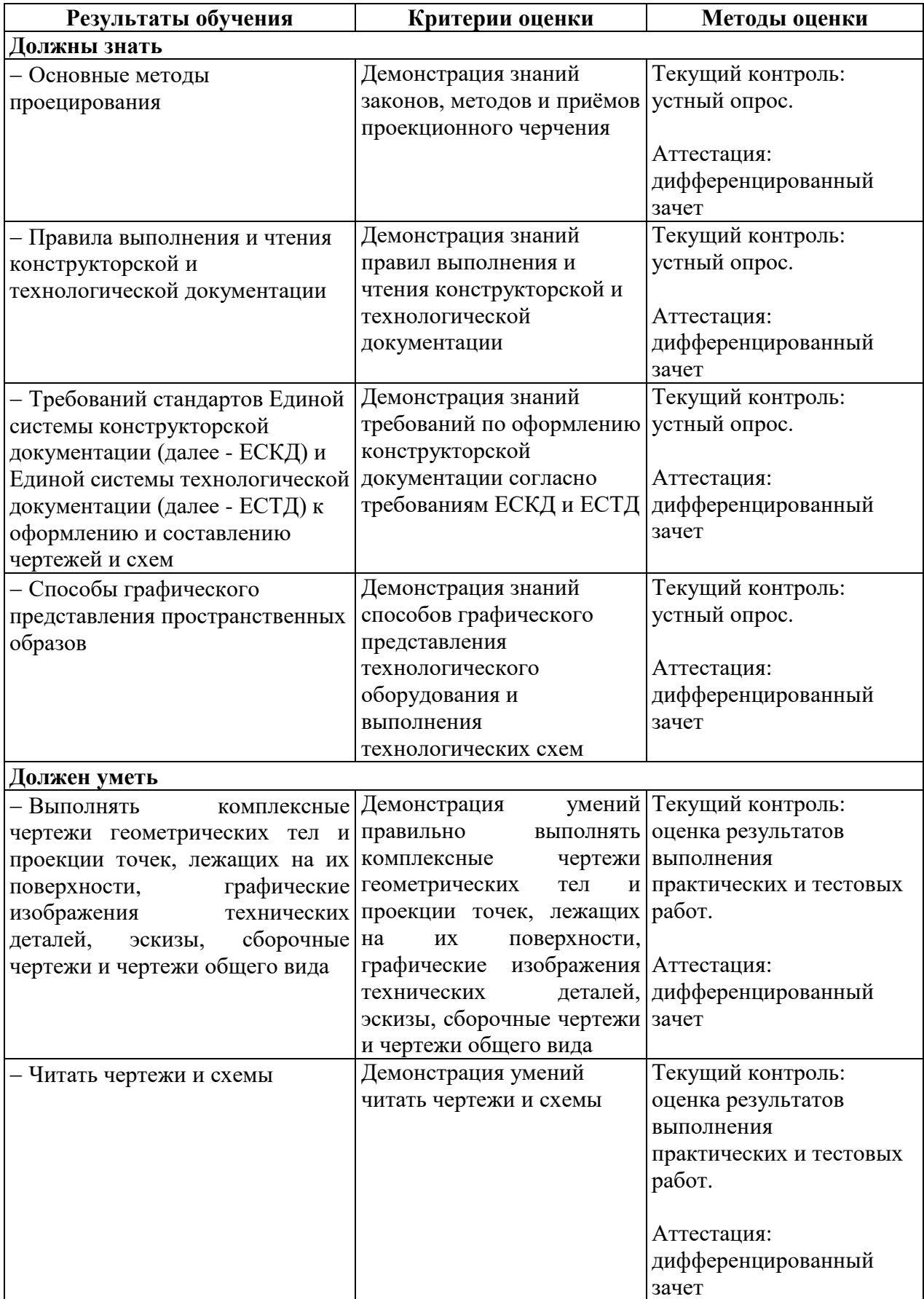

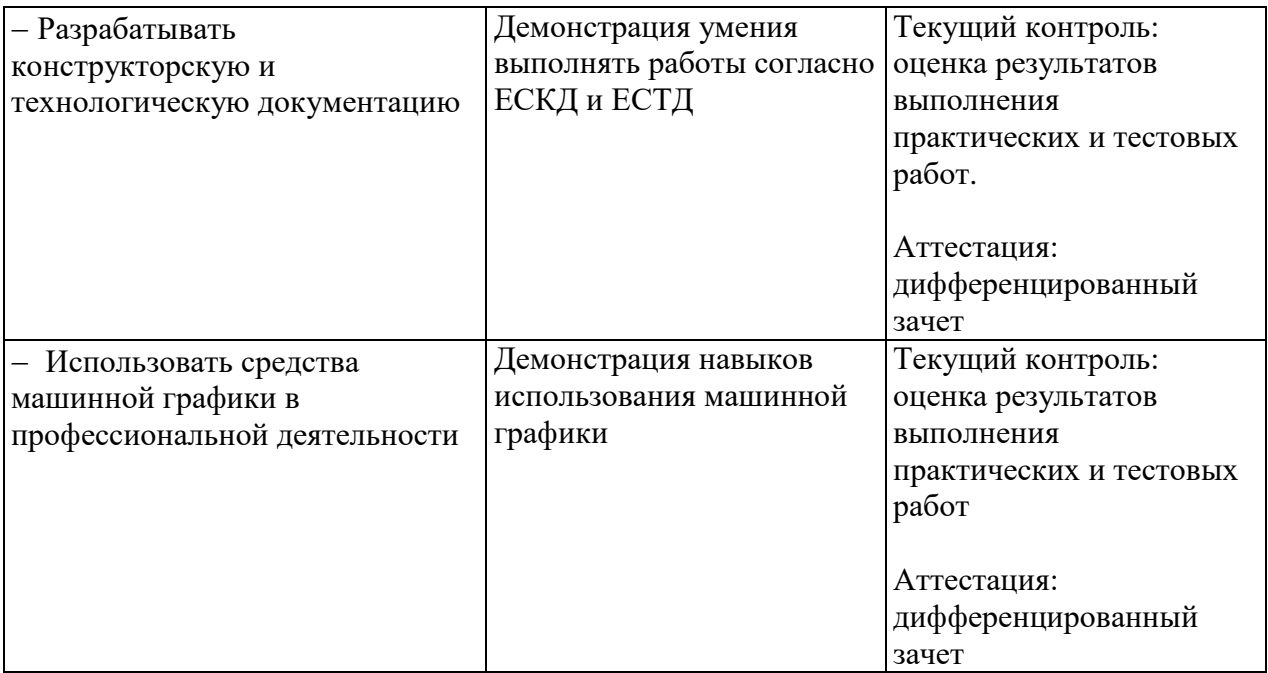